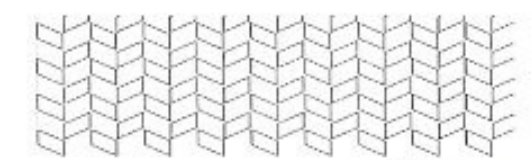

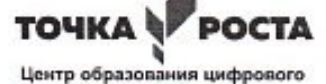

и гуманитарного профилей

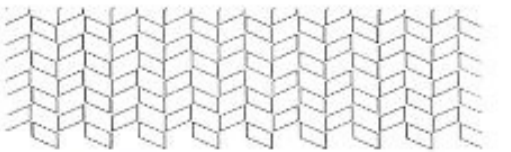

 $(\Phi$ <sub>M</sub>.O.)

#### Муниципальное общеобразовательное учреждение «Средняя школа № 4 городского округа Стрежевой с углубленным изучением отдельных предметов»

636785, Томская область, г. Стрежевой, 4 микрорайон, д. 458, E-mail: shkola4@guostrj.ru, тел/факс: (382-59) 5:76-32

совета Протокол №  $//$  от 29.08.23

Рассмотрена на заседании педагогического Утверждаю Директор ОО 1139 Приказ №153 от 2908 23

# Дополнительная общеобразовательная - дополнительная общеразвивающая программа «Черчение и конструирование в программе «Компас»

Направленность научно - техническая Возраст учащихся 11-17 Срок реализации: 1 год

Составитель: Мостовая Ксения Владимировна, педагог дополнительного образования

г. Стрежевой, 2023 г.

г. Стрежевой

Дополнительная общеобразовательная — дополнительная общеразвивающая программа ««Компас-3D: черчение и моделирование». Программа имеет техническую направленность.

*Актуальность программы.* Программа данного курса представляет у учеников Освоение обширного арсенала технических приёмов Компас-3D открывает перед школьниками новые возможности, позволяющие создавать оригинальные проекты в других образовательных областях, а также способствует возникновению мотивации, направленной на более глубокое овладение компьютерными технологиями. Данный курс создает условия для развития у обучающихся познавательного процесса, который позволяет учащимся более полно выражать свой творческий потенциал и реализовывать собственные идеи в изучаемой области знаний. Реализация творческих замыслов учащихся осуществляется поэтапно:

- **●** на первом этапе изучается простейший инструментарий;
- **●** на втором этапе разбираются способы рациональной организации деятельности;
- **●** на третьем этапе учащимся предлагается самостоятельно определить способы и методы работы.

Освоение методов (приёмов) и способов работы с чертежами и моделями осуществляется в процессе разработки проектов на близкие учащимся темы. Такой подход гарантирует дальнюю мотивацию и высокую результативность обучения.

Во время занятий по предложенному курсу у них происходит (формируются) умение создавать, преобразовывать и сохранять графическую информацию, в том числе и трёхмерные модели, — необходимое условие подготовки современных школьников. В результате этих занятий обучающиеся достигают значительных успехов в своем развитии, они овладевают (приобретают умения, навыки, компетенции ключевых (базовых) компетентностей (информационной, коммуникативной) для личностного развития и профессионального самоопределения. Таким образом такое обучение затрагивает рефлексивно-личностную и рефлексивно-коммуникативную сферы школьников и способствует активизации основных понятий и принципов.

Кроме того, что очень важно, особая роль отводится широко представленной в учебном курсе системе рефлексивных заданий. Рефлексия направлена на осознание учащимися того важного обстоятельства, что наряду с разрабатываемыми ими продуктами рождается основополагающий образовательный результат — освоенный инструментарий. Именно это станет базой для творческого самовыражения учащихся в форме чертежей и 3М-моделей.

*Отличительные особенности программы* в том, что она способствует формированию у обучающихся таких универсальных учебных действий, как:

## **Личностными результатами освоения, обучающимися курса являются:**

• проявление познавательных интересов и активности в области черчения;

- выражение желания учиться, а затем трудиться в промышленном производстве для удовлетворения текущих и перспективных потребностей;
- развитие трудолюбия и ответственности за качество своей деятельности;

• самооценка умственных способностей в различных сферах с позиций будущей социализации и стратификации;

• становление самоопределения в выбранной сфере будущей профессиональной деятельности;

• проявление технико-технологического мышления при организации своей деятельности;

## **Метапредметными результатами освоения курса являются:**

**•** алгоритмизированное планирование процесса;

• определение адекватных имеющимся организационным и материально-техническим условиям способов решения учебной задачи на основе заданных алгоритмов;

• проявление инновационного подхода к решению учебных и практических задач в процессе моделирования детали;

• самостоятельная организация и выполнение различных творческих работ по созданию конструкторской документации;

• виртуальное и натурное моделирование технических объектов;

• выявление потребностей, проектирование и создание объектов, имеющих потребительную стоимость;

• выбор для решения познавательных и коммуникативных задач различных источников информации, включая энциклопедии, словари, Интернет-ресурсы и другие базы данных; • обоснование путей и средств устранения ошибок или разрешения противоречий в

выполняемых при моделировании объектов;

## **Предметными результатами курса являются:**

## **В познавательной сфере:**

• рациональное использование учебной и дополнительной технической информации для проектирования и создания объектов;

• ориентация в имеющихся и возможных средствах, и технологиях создания объектов и графических изображений;

• владение алгоритмами и методами решения организационных и инженернотехнологических задач;

• владение стандартами и методами чтения конструкторской документации и способами графического изображения технической документации.

• применение общенаучных знаний по предметам естественно-математического цикла в процессе подготовки и осуществления технологических процессов для обоснования и

## **В мотивационной сфере:**

• оценивание своей способности в области инженерно технического направления и готовности в конкретной предметной деятельности;

• выбор профиля технологической подготовки в старших классах полной средней школы или профессии в учреждениях начального профессионального или среднего специального обучения;

• выраженная готовность к труду в сфере производства или сфере услуг;

## **В эстетической сфере:**

• дизайнерское проектирование изделия или рациональная эстетическая организация работ;

- моделирование художественного оформления объекта;
- разработка варианта рекламы выполненного объекта;

## **также навыков:**

- ✔ имеют представление о задачах и основных этапах проектирования;
- ✔ знают принципы автоматизированного проектирования;
- ✔ умеют работать с инструментарием, позволяющим создавать простейшие графические примитивы (отрезки, полилинии, окружности, прямоугольники, многоугольники);
- ✔ уверенно оперируют инструментами редактирования построенных примитивов, что позволяет создавать на их основе сложные фигуры и модели;
- ✔ имеют представление об основных принципах моделирования трёхмерных объектов;
- ✔ умеют составить алгоритм (алгоритмы) создания сложной модели;
- ✔ могут из множества алгоритмов выбрать оптимальный;
- ✔ владеют процедурой самооценки знаний и деятельности и корректируют дальнейшую деятельность по обработке электронных чертежей.

Основная идея программы заключается в том, что обучение обучающегося навыкам самостоятельной индивидуальной работы. Индивидуальное освоение ключевых способов деятельности происходит на базе системы заданий и алгоритмических предписаний, изложенных в упражнениях интерактивного электронного учебника. В отличие от программы по Инженерной графике, программа «Компас-3D: черчение и моделирование»» направлена не только на развитие навыков (приобретение знаний, умений и пр.), но и вооружает учащихся знаниями о гармонизация индивидуальных и социальных аспектов обучения по отношению к информационным технологиям.

 и дает уникальный опыт их отработки на занятиях в рамках дополнительного образования что позволяет сформировать, дает возможность научиться…). Своеобразие программы ««Компас-3D: черчение и моделирование» заключается в **системно – деятельностном подходе.**

*Адресат программы.* Дополнительная общеобразовательная — дополнительная общеразвивающая программа «Компас-3D: черчение и моделирование» адресована обучающимся от возраста (14 *лет-17 лет*). Набор в группы осуществляется на добровольной основе, то есть принимаются все желающие заниматься. К занятиям допускаются дети на основании личного заявления их родителей.

*Объем программы*. Всего 68 часов в год. Общее количество часов 68.

## *Формы организации образовательного процесса и виды занятий.*

Основным видом занятия является учебное занятие. Формы проведения занятий: индивидуальные, групповые, работа в парах. Формы занятий: теоретические, практические, комбинированные. Виды занятий по программе определяются содержанием программы и предусматривают: мастерские, ролевые игры, тренинги, беседы, игры, конкурсы, экскурсии, походы, соревнования, самостоятельную работу, массовые воспитательные мероприятия, социальные акции и др.

## *Срок освоения программы:* 9*месяцев*.

*Режим занятий.* Занятия по программе «2ч» проводятся 1 раз в неделю. Исходя из санитарно-гигиенических норм (СанПиН СП 2.4.3648-20), продолжительность часа занятий для учащихся… возраста (14 лет) — 40 минут.

## **Цели изучения курса**

Программа учебного курса «Компас-3D: черчение и моделирование» отвечает образовательным запросам учащихся и ориентирована на практические освоение технологии.

## **Концепция курса**

Основными целями курса являются:

- **●** понять общие принципы работы с приложениями систем автоматизированного проектирования;
- **●** овладеть системой базовых знаний теоретических основ современного черчения и моделирования;
- **●** знать методы и средства обработки и хранения векторной графики;
- **●** научиться эффективно использовать соответствующее аппаратное и программное обеспечение компьютера;
- **●** приобрести навыки работы с приложениями, предназначенными для проектирования.

## **Задачи курса**

Основными задачами курса являются:

- **●** познакомить с основными понятиями систем автоматизированного проектирования и профессиональной деятельностью инженеров-проектировщиков-дизайнеров;
- **●** сформировать практические навыки работы с современными графическими программными средствами;
- **●** обучить выработке мотивированного решения для постановки задачи проектирования, её творческого осмысления и выбор оптимального алгоритма действий;
- **●** овладеть навыками индивидуальной деятельности в разработке и реализации проектов моделей объектов;
- **●** изучить возможности использования пакета Компас-3D для создания и обработки чертежей и 3М-моделей;
- **●** освоить технологии трёхмерного моделирования;
- **●** изучить возможности частичной автоматизации работы.

## **Планируемые результаты курса**

## **Способы оценивания уровня достижений учащихся**

## **Предметом диагностики и контроля в курсе Методы обучения**

Основная методическая установка курса — обучение учащегося навыкам самостоятельной индивидуальной работы.

Индивидуальное освоение ключевых способов деятельности происходит на базе системы заданий и алгоритмических предписаний, изложенных в упражнениях интерактивного электронного учебника.

Отбор методов обучения обусловлен необходимостью формирования информационной компетентности учащихся. Решение этой задачи обеспечено наличием в программе следующих элементов указанных компетенций:

- **●** социально-практическая значимость (для чего необходимо уметь создавать и обрабатывать чертежи и модели);
- **●** личностная значимость (зачем ученику необходимо быть компетентным в области автоматизированного проектирования);
- **●** перечень реальных объектов действительности, относящихся к данным компетенциям (чертёж, модель, компьютер, компьютерное приложение и др.);
- **●** знания, умения и навыки, относящиеся к этим объектам;
- **●** способы деятельности по отношению к изучаемым объектам;
- **●** минимально необходимый опыт деятельности учащегося в сфере указанных компетенций;
- **●** индикаторы учебные и контрольно-оценочные задания по определению компетентности учащегося.

## **Учебный план**

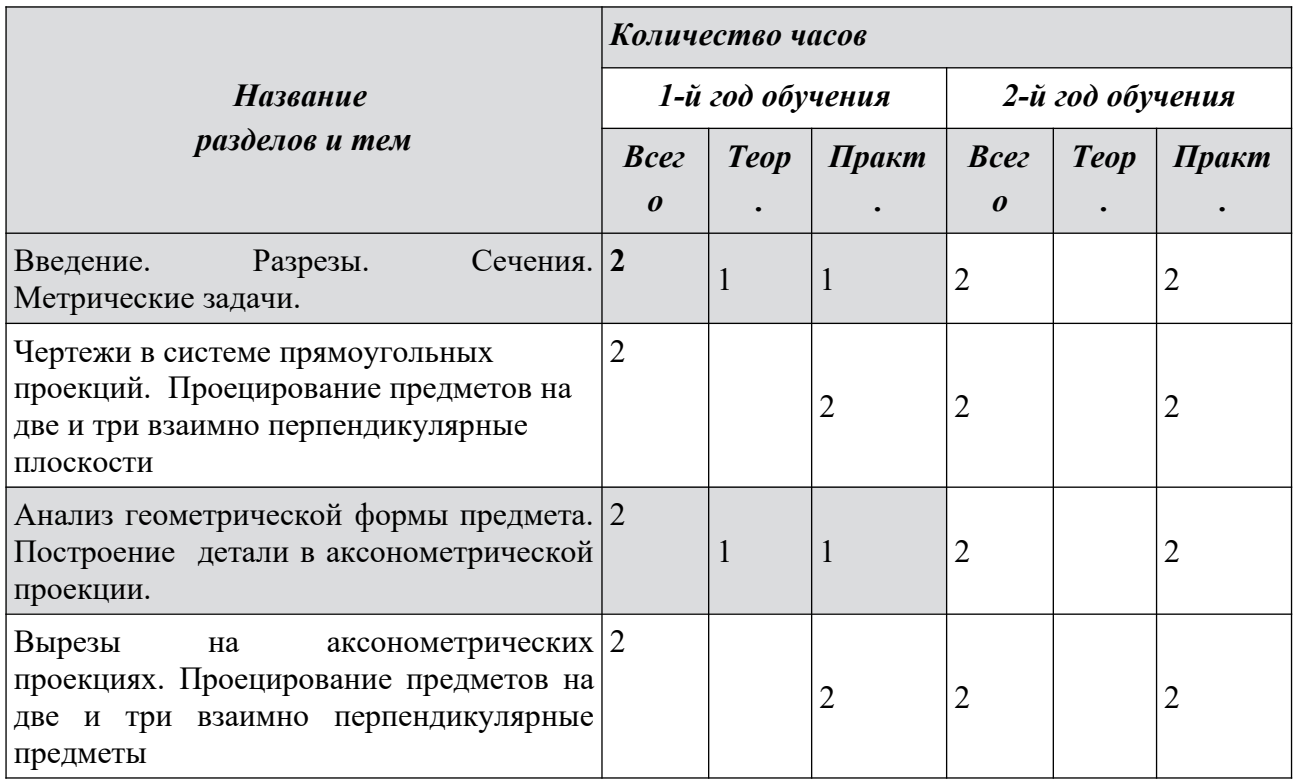

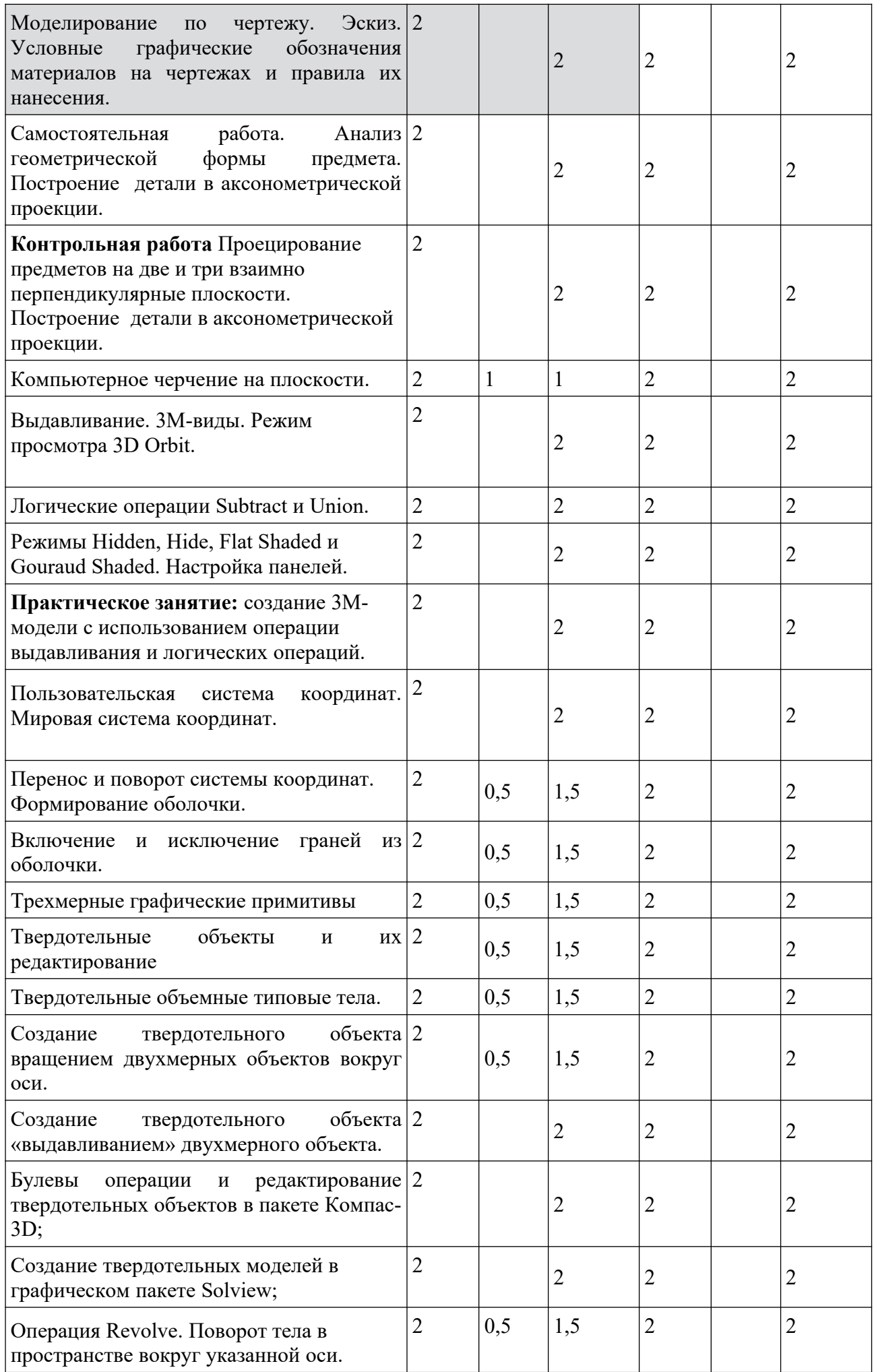

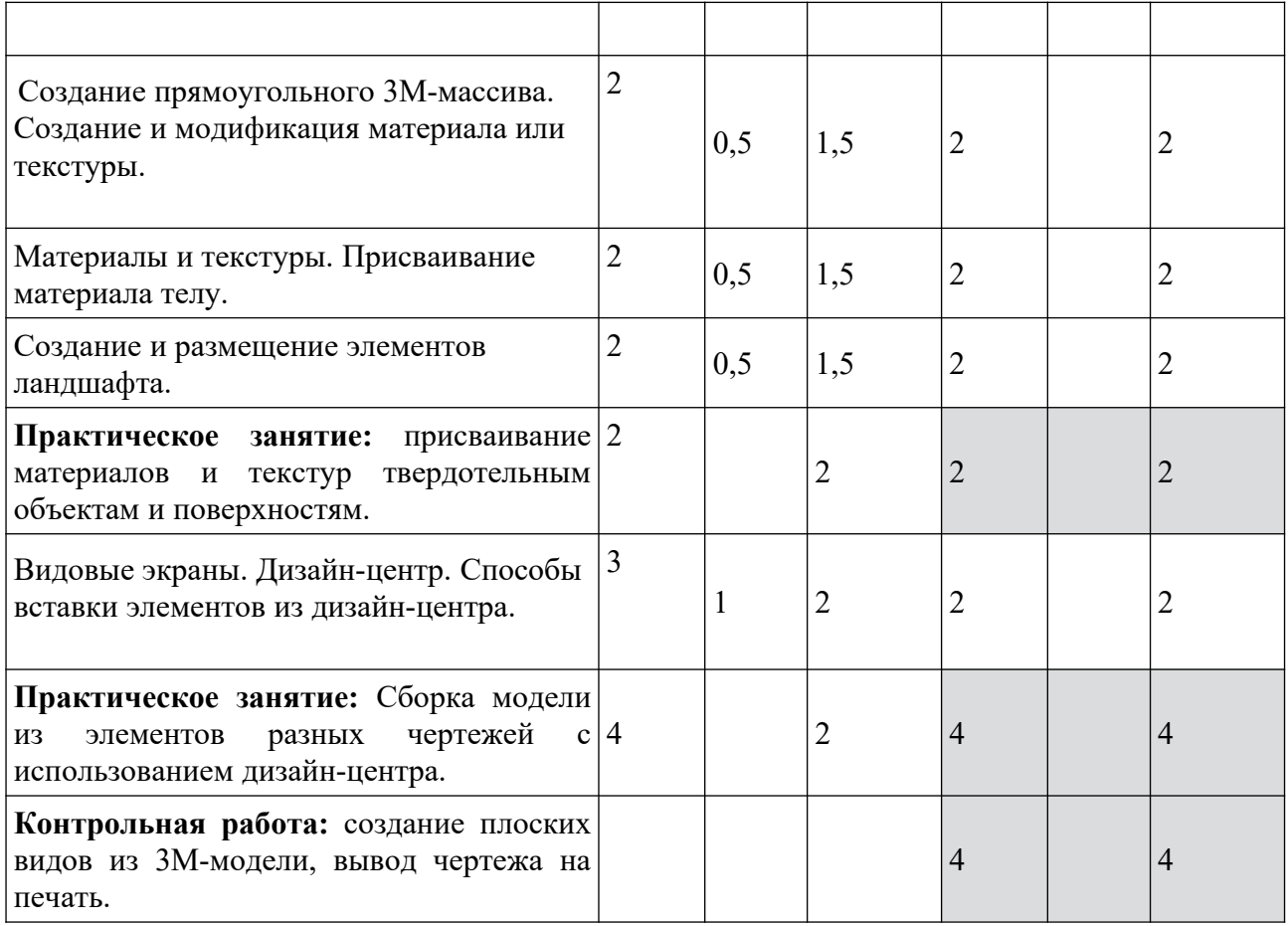

## **Содержание программы**

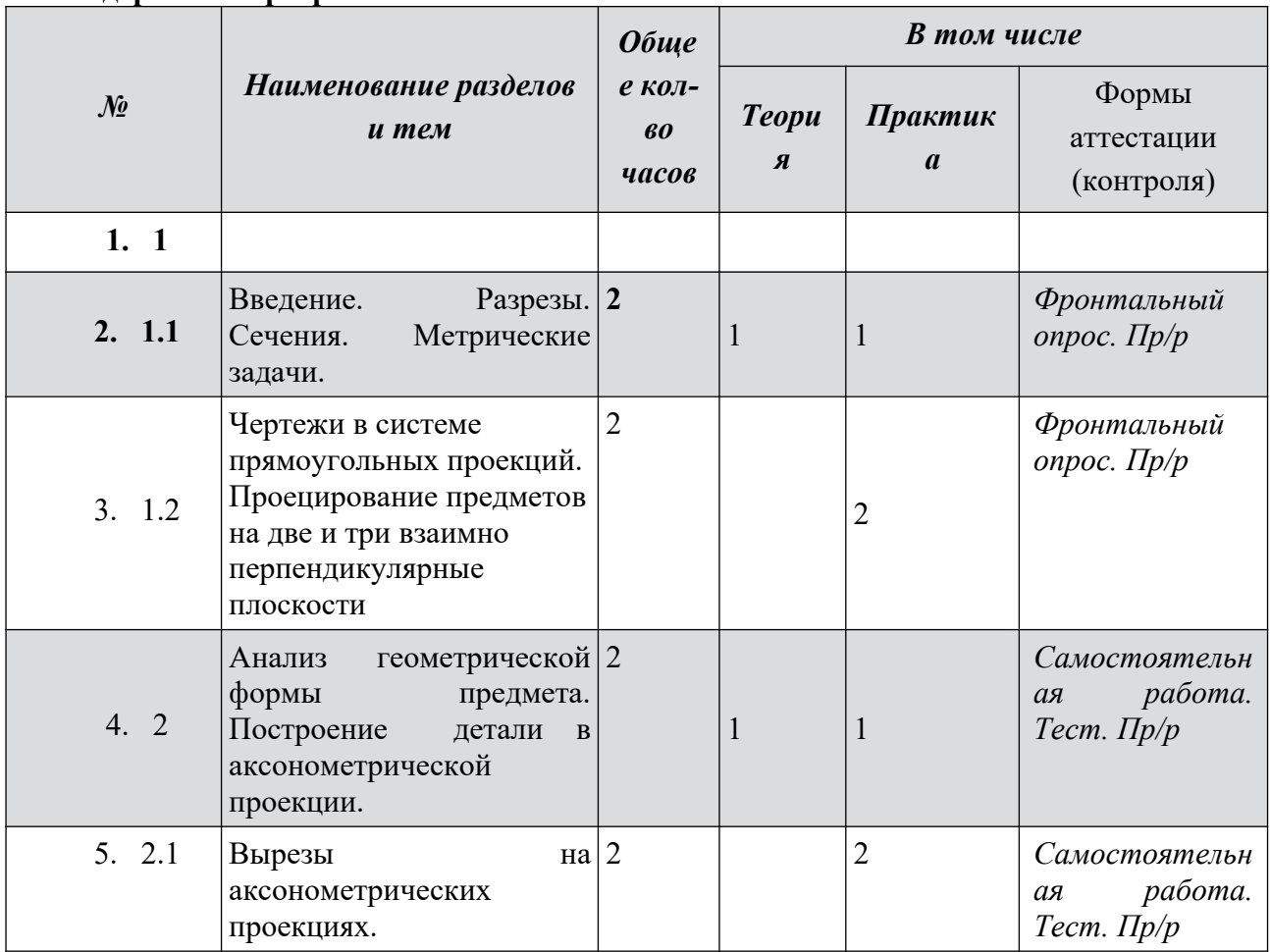

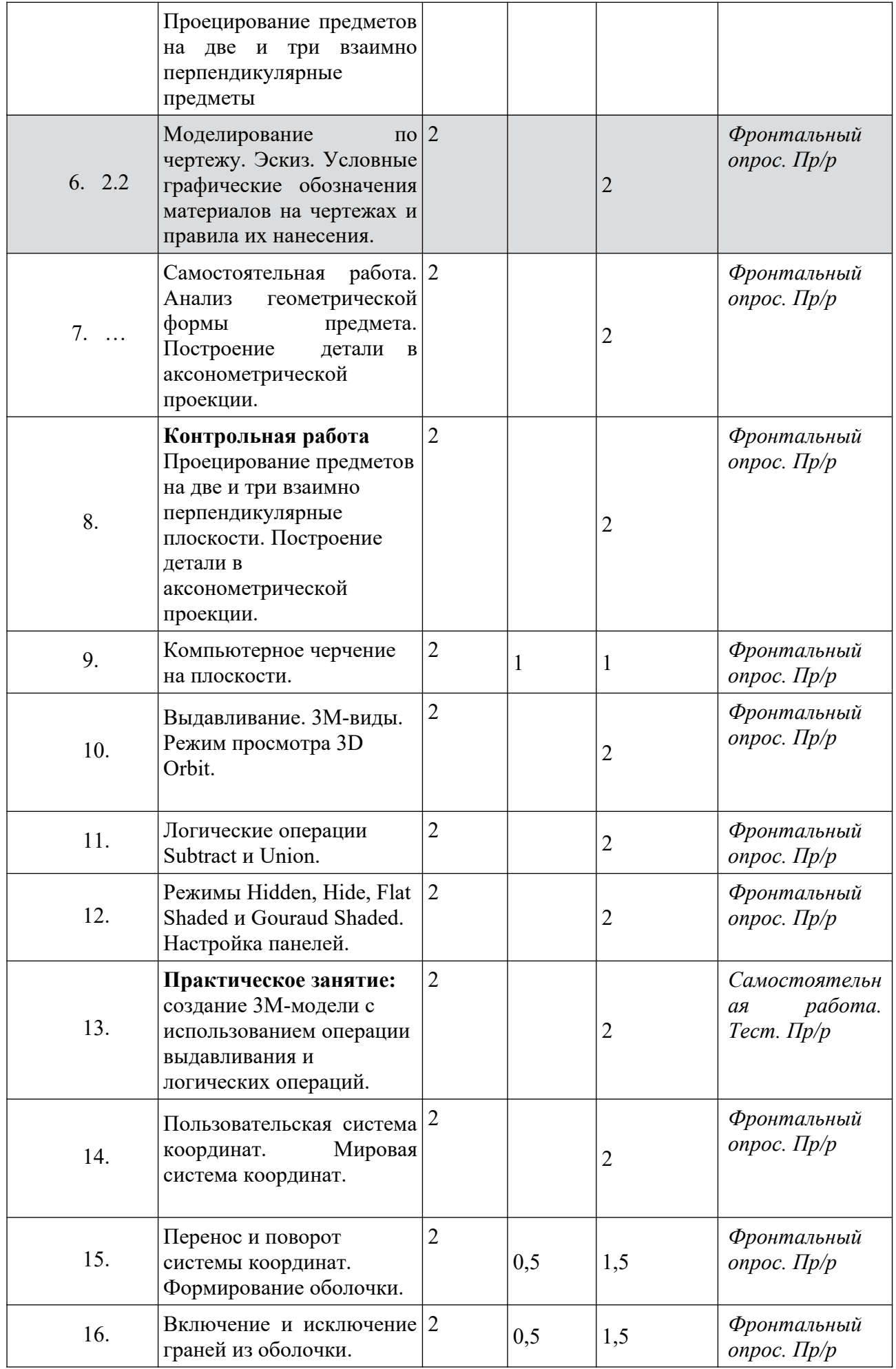

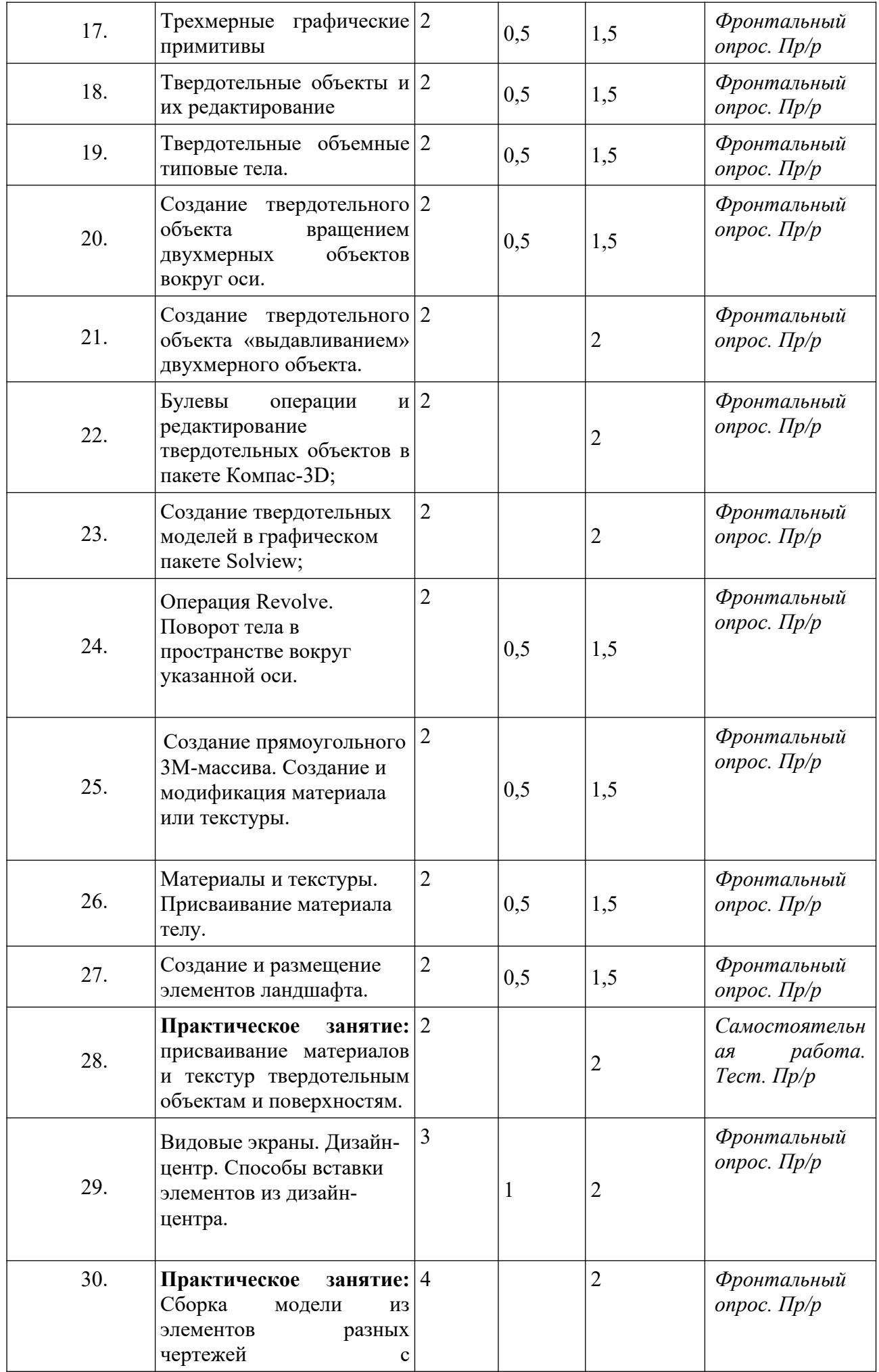

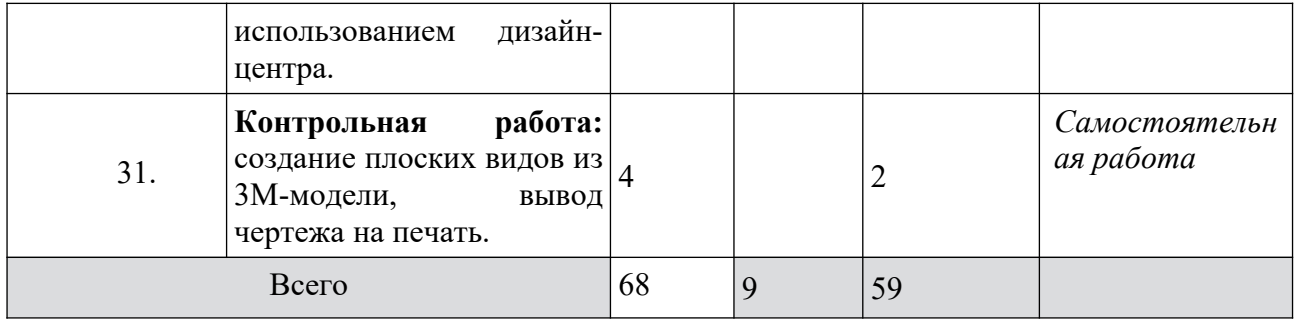

## **Содержание учебного плана**

# **Первый год обучения**

# **Введение**

*Практика.* Вводное занятие. Инструктаж по технике безопасности. Выявление уровня развития (подготовленности) обучающихся.

**1.1. ВЕДЕНИЕ.** Изображения (ГОСТ 2.305-68) Основные правила выполнения ортогонального проецирования. Виды. Разрезы. Сечения. Выносные элементы. Условности и упрощения. Компоновка чертежа.

# **1.2. МЕТДЫ ПРОЕЦИРОВАНИЯ**

Краткий исторический очерк. Метод проецирования. Центральное и параллельное проецирование, их свойства. Пространственная модель координатных плоскостей проекций. Комплексный чертёж. Комплексный чертеж точки и прямой различного положения. Взаимное положение прямых. Способы задания плоскостей. Плоскости общего и частного положения. Взаимное положение плоскостей. Пересечение плоскостей.

# **1**.**3. ПОВЕРХНОСТИ**

Многогранники и поверхности вращения. Пересечение плоскостей. Определение, задание и изображение на чертеже. Классификация. Точки и линии на поверхности. Граненые поверхности. Поверхности вращения. Взаимное пересечение поверхностей.

# **ΙΙ РАЗДЕЛ ПЯМОУГОЛЬНОЕ ПРОЕЦИРОВАНИЕ В ПРОГРАММЕ КОМПАС -3D**

# **2.1. Ассоциативные чертежи**

**Понятие ассоциативной связи** в Системе КОМПАС-3D LT. Алгоритм вставки ассоциативного вида и формирования ассоциативного чертежа. Удаление и настройка вида: работа с Панелью свойств и командами: Схема видов, Ориентация главного вида. Вставка Изометрии. Вырез 1\4 части на модели. Опция Линии.

**2.2.Дерево построения чертежа**. Нанесение размеров, осевых и центровых линий. Свойства ассоциативного чертежа. Исполнение команды Перестроить чертеж. Редактирование чертежа, произвольное размещение видов. Разрушение ассоциативной связи. Решение задач.

**2.3.Разрезы и сечения на чертеже.** Разрезы простые и сложные. Построение разрезов на ассоциативном виде. Соединение половины вида и половины разреза на ассоциативном виде. Приёмы оптимизации процесса при создании разреза. Сечения на чертеже. Правила изображения и обозначения сечений. Создание вынесенных сечений в документе Чертёж. Отключение проекционной связи в ассоциативном виде. Тестирование и упражнения по теме Ассоциативные чертежи.

# **2.4.Сложные 3D-модели и сборочные чертежи**

Принципы конструирования инженерных объектов. Элементы конструкций: корпусы, фундаменты, функциональные элементы. Конструкционные материалы. Понятие о сборочных чертежах.

**2.5.Тонкостенные объекты**. Примеры: корпусы, коробки и оболочки. Создание тонкостенной модели с использованием вкладки Тонкая стенка. Моделирование по чертежу. Применение и правила создания операции Оболочка. Импорт детали. Команда вставить из файла. Цветовые и оптические свойства детали.

**2.6. Операции формообразования.** Операция **Вращение**. Требования к эскизу. Постановка задачи и план создания элемента вращения. Сфера и тор. Параметры Угол и Тонкая стенка. Операция Создание модели по сечениям. Основные понятия. Требования к эскизам. Постановка задачи моделирования и План создания объекта применением операции по сечениям. Создание системы смещённых (вспомогательных) плоскостей. Создание эскизов сечений во вспомогательных плоскостях. Настройка параметров и создание операции по сечениям. Редактирование.

**2.7. Дополнительные конструктивные элементы**: Фаски, скругления, операция уклон грани. Создание элемента ребро жесткости: требования к эскизу; использование инструмента спроецировать объект. Моделирование ребра жёсткости детали. Зеркальный массив. Массивы элементов.

Использование библиотек. Библиотека отверстий. Использование библиотеки материалов. **2.8.Чтение сборочного чертежа.** Понятие о сопрягающихся размерах. Деталирование сборочного чертежа. Создание моделей отдельных деталей по сборочному чертежу. Чтение чертежей с неполными данными. Создание моделей по эскизам радиального и осевого сечения.

# **ВТОРОЙ год обучения**

# **Введение**

*Практика.* Вводное занятие. Инструктаж по технике безопасности. Выявление уровня развития (подготовленности) обучающихся.

**3.1. ВИДЫ СОЕДИНЕНИЙ.** Тест и упражнения для создания сложных моделей.

Изображение разъемных соединений: резьбовых, шлицевых, шпоночных, штифтовых. Изображение неразъемных соединений: сварных, паяных, клееных.

# **2.2. ИЗОБРАЖЕНИЕ И ОБОЗНАЧЕНИЕ РЕЗЬБЫ.**

Основные параметры резьбы. Цилиндрические и конические резьбы. Технологические элементы изображения резьбы.

Изображение и обозначение стандартных деталей. Элементы крепежных деталей.

# **2.3. ДЕТАЛИРОВАНИЕ ЧЕРТЕЖА ОБЩЕГО ВИДА**

Чертежа общего вида. Основные требования к рабочим чертежам и правила их выполнения. **(ГОСТ 2.109-73).** Порядок выполнения рабочего чертежа детали. Определение необходимого количества изображений детали на чертеже. Количества изображений детали на чертеже. Методика нанесения размеров на чертеже. Обозначение шероховатости поверхностей. Правила записи материала детали в основной надписи. Чертежи типовых деталей.

# **3.4. ТЕХНИЧЕСКИЙ РИСУНОК**

**ПРАВИЛА ВЫПОЛНЕНИЯ АКСОНОМЕТРИЧЕСКИХ ПРОЕКЦИЙ (ГОСТ 2.317-69).** 

 Порядок выполнения технического рисунка. Оттеснения поверхности детали. Параллельная штриховка.

# **4.4. ВЫПОЛНЕНИЕ СБОРОЧНОГО ЧЕРТЕЖА ИЗДЕЛИЯ ПРАВИЛА ВЫПОЛНЕНИЯ СБОРОЧНЫХ ЧЕРТЕЖЕЙ (ГОСТ 2.109-73).**

Порядок составления сборочного чертежа. Количество изображений. Спецификация. Геометрические основы форм деталей. Наклонные сечения деталей .Обобщение и систематизация знаний о сборочных чертежах (спецификация, номера позиций и др.). Изображения на сборочных чертежах. Некоторые условности и упрощения на сборочных чертежах. Штриховка сечений смежных деталей. Размеры на сборочных чертежах. Чтение сборочных чертежей. Деталирование. Выполнение простейших сборочных чертежей, в том числе с элементами конструирования.

**Для проведения текущего контроля знаний** проводятся устные (индивидуальный и фронтальный) опросы (тестирование, контрольная работа). Промежуточная аттестация установлена в форме дифференцированного зачёта по завершению I года обучения. Итоговый контроль по завершению курса предусмотрен в форме дифференцированного зачёта.

*Практика:* промежуточная аттестация. Выявление уровня развития обучающихся…

## **Планируемые результаты**

В результате изучения данного курса обучающимися будут достигнуты следующие результаты.

*Предметные результаты.* Обучающийся будет:

**-знать: о**сновы прямоугольного проецирования на одну, две и три взаимно перпендикулярные плоскости и иметь - понятие о способах построения несложных аксонометрических изображений;

- ✔ изученные правила выполнения чертежей и приемы построения основных сопряжений.
- ✔ основные правила выполнения и обозначения сечений и разрезов;
- ✔ условные изображения и обозначения резьбы.

В результате освоения дисциплины обучающийся должен уметь:

- ✔ пользоваться нормативной документацией по составлению строительных и специальных чертежей;
- **✔** выполнять строительные и сантехнические чертежи в ручной и машинной графике;
- ✔ читать чертежи
- ✔ решать задачи на взаимную принадлежность и взаимное пересечение геометрических образов, а также на определение натуральной величины отдельных геометрических фигур;
- ✔ работать с приложениями, предназначенными для проектирования моделей;
- ✔ имеют представление о задачах и основных этапах проектирования;
- ✔ знают принципы автоматизированного проектирования;
- ✔ умеют работать с инструментарием, позволяющим создавать простейшие графические примитивы на компьютере (отрезки, лилии, окружности, прямоугольники, многоугольники);
- ✔ уверенно оперируют инструментами редактирования построенных примитивов, что позволяет создавать на их основе сложные фигуры и модели;
- ✔ имеют представление об основных принципах моделирования трёхмерных объектов;
- ✔ умеют составить алгоритм (алгоритмы) создания сложной модели;
- ✔ могут из множества алгоритмов выбрать оптимальный вариант;
- ✔ владеют процедурой самооценки знаний и деятельности, корректируют дальнейшую деятельность по обработке электронных чертежей.

В результате изучения **всех разделов** у выпускников будут сформированы *личностные, регулятивные, познавательные* и *коммуникативные* универсальные учебные действия как основа умения учиться.

- **✔** проявление познавательных интересов и активности в области черчения;
- **✔** самооценка умственных способностей в различных сферах с позиций будущей социализации и стратификации;
- **✔** становление самоопределения в выбранной сфере будущей профессиональной деятельности;
- **✔** проявление технико-технологического мышления при организации своей деятельности;

## **Планируемые метапредметные результаты** *Выпускник научится: Выпускник получит возможность научиться:*

- ✔ алгоритмизированное планирование процесса;
- ✔ проявление инновационного подхода к решению учебных и практических задач в процессе моделирования детали;
- ✔ самостоятельная организация и выполнение различных творческих работ по созданию конструкторской документации;
- ✔ выявление потребностей, проектирование и создание объектов, имеющих потребительную стоимость;
- ✔ выбор для решения познавательных и коммуникативных задач различных источников информации, включая энциклопедии, словари, Интернет-ресурсы и другие базы данных;

## **Условия реализации программы**

### *Материально-техническое обеспечение*

Занятия по дополнительной общеразвивающей программе «Компас-3D: черчение и моделирование» проводятся на базе МОУ СОШ №4 Занятия организуются в кабинетах Точки Роста, соответствующих требованиям СанПиН и техники безопасности.

В кабинетах имеется следующее учебное оборудование:

## **Аппаратное обеспечение:**

IBM PC-совместимый компьютер. Процессор Intel Pentium II или выше. Оперативная память не меньше 256 Мб (рекомендуется 512 Мб или больше).

Программное обеспечение:

Операционная система Windows XP (или выше).

Пакет Компас, 2008 или выше

## **Учебно-методические материалы**

- 1. Одинцов Д. И. Компас-3D : черчение и моделирование : Учебное пособие / Д. И.Одинцов, Л. А. Татарникова.
- 2. Уроки Компас-3D: Интерактивный электронный учебник.
- 3. Татарникова Л. А Компас-3D: черчение и моделирование : Задания для проведения контрольной работы № 1 «Создание и редактирование плоских чертежей».

## **Личностные универсальные учебные действия** *У выпускника будут сформированы: Выпускник получит возможность для формирования:*

- **✔** выражение желания учит производстве для удовлет потребностей;
- **✔** устойчивого познаватель работы с инженерными п
- *•* адекватного понимания п учебной деятельности;
- **✔** сориентироваться при вы
- **✔** развитие трудолюбия и о деятельности;

- определение адекватны материально-технически задачи на основе заданны
- ◆ виртуальное и натурное м
- ◆ обоснование путей и разрешения противоречи объектов;
- 4. Татарникова Л. А. Компас-3D : черчение и моделирование : Задания для проведения контрольной работы № 2 «Создание и редактирование трёхмерных моделей».
- 5. Татарникова Л. А. Компас-3D: черчение и моделирование : Задание к итоговому проекту.

# **СПИСОК ЛИТЕРАТУРЫ**

- 1. Компакт-диск с программой КОМПАС 3D LT 5.10 и библиотекой заготовок и чертежей.
- 2. Богуславский А.А. Образовательная система КОМПАС 3D LT.
- 3. Ботвинников А.Д. Методическое пособие по черчению: К учебнику А.Д.Ботвинникова и др. "Черчение. 7-8 классы" - М.: ООО "Издательство АСТ", 2003.
- 4. Применение программы "Компас" в обучении школьников черчению / Школа и производство, 2003, № 1.
- 5. Федеральный государственный образовательный стандарт (ФГОС) второго поколения.
- 6. Бубенков А.В., Громов М.Я. Начертательная геометрия. М.: Высшая школа, 1973г.
- 7. Котов И.И. Начертательная геометрия. М.: Высшая школа, 1970 г.
- 8. Крылов Н.Н., Лобандиевский П.И., Мэн С.А. Начертательная геометрия. М.: Высшая школа, 1977 г.
- 9. Фролов С.А. Сборник задач по начертательной геометрии. М.: машиностроение. 1980г.

## **Литература для учащихся**

- 1. Чекмарев А.А. Начертательная геометрия и черчение: учеб. Для студентов ВУЗов М.: Владас, 1999г.
- 2. Локтев О.В. Краткий курс начертательной геометрии М.: Высш. шк.,2001-135 с.
- 3. Фролов С.А. Сборник задач по начертательной геометрии. М.: машиностроение, 1980 г.